## Fun with BIOS option ROMs

Tobias Kaiser, mail@tb-kaiser.de

January 26, 2018

AFRA Lightning Talk, afra-berlin.de

#### **Outline**

- 1. Boot process
- 2. What can be done with option ROMs
- 3. Making option ROMs
- 4. Example option ROM application: ahci $\_$ sbe

# **Boot process**

### PC boot process

- 1. PC gets powered on, CPU reset
- 2. CPU jumps to entry point, which is in BIOS ROM
- 3. BIOS initializes hardware and looks for OS
- 4. Bootloader (e. g. GRUB) is loaded and invoked by BIOS
- 5. Operating system is loaded and invoked by bootloader

### PC boot process

- 1. PC gets powered on, CPU reset
- 2. CPU jumps to entry point, which is in BIOS ROM
- 3. BIOS initializes hardware and looks for OS
  - PCI devices can come with own code that is executed as part of this process → option ROM
- 4. Bootloader (e. g. GRUB) is loaded and invoked by BIOS
- 5. Operating system is loaded and invoked by bootloader

What can be done with option

**ROMs** 

## What can be done with option ROMs

#### Intended purposes:

- 1. Run initialization code for PCI card hardware
- 2. Enable network boot

#### Unintended purposes:

- Implement a functionality that your BIOS does not support, such as ATA security commands
- 2. Custom power-on authentication
- 3. Rootkits
- 4. Be creative here

# Making option ROMs

## How to start hacking: software

- Look for "PCI Expansion ROM Header" in PCI Local Bus Specification
- Machine code from the option ROM will be loaded into RAM by BIOS and then executed
- Start writing x86 real mode assembly
- Call POST memory manager (PMM) if you need memory.
- Use BIOS calls for Basic I/O Stuff
- Writing C and using gcc is not straightforward, because you will need to switch to protected mode and lose BIOS call capability

### How to start hacking: hardware

- 1. Start out with virtual hardware
  - QEMU option -option-rom
  - VirtualBox vboxmanage setextradata ...
    VBoxInternal/Devices/pcbios/0/Config/LanBootRom
    MYROM
  - Limitations: stuff that is not emulated
- 2. PCI card with interchangeable ROM socket
  - Can be reprogrammed
  - Unlikely that you will brick your mainboard this way
- 3. Embed it into your BIOS image
  - Be careful that you don't brick your mainboard!
  - I have never done this.

## Option ROM deployment: best practices?

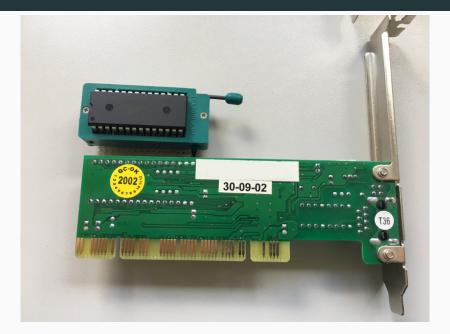

## \_\_\_\_

ahci\_sbe

**Example option ROM application:** 

## Example option ROM application: ahci\_sbe

**AHCI**: Advanced Host Controller Interface = standard SATA controller interface

**ATA security commands**: Allow password protection for (self-encrypting) hard disks

ahci\_sbe: AHCI secure BIOS extension

## Example option ROM application: ahci\_sbe

Some mainboards come with a BIOS that support ATA security commands (i. e. ask for hard disk password and send that to the self-encrypting hard disk), others don't. If your mainboard doesn't, ahci\_sbe is the hack to make it work anyway.

Surprising that there is no easier solution (yet).

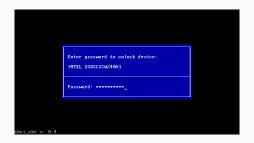

• https://github.com/TobiasKaiser/ahci\_sbe